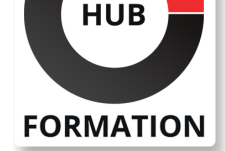

#### **ET METIERS DE L'INFORMATIQUE**

# Formation Configuration et administration d'un Cloud d'entreprise avec **OpenStack**

Déployer et gérer un IaaS sous OpenStack

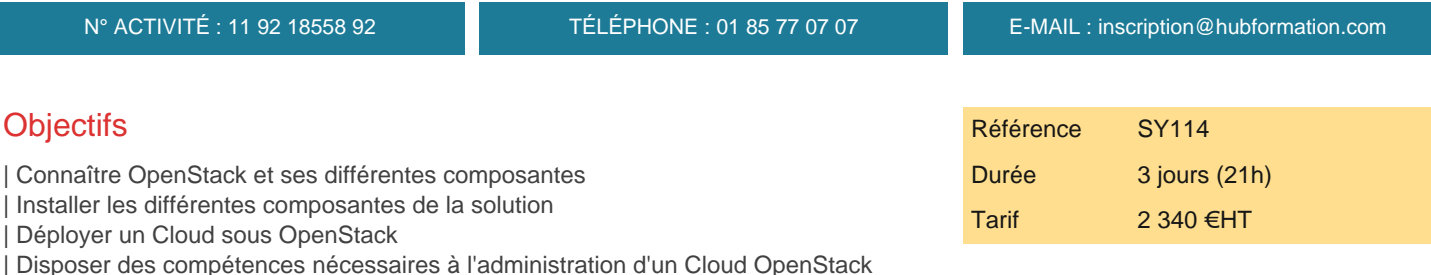

# Public

| Architectes, chef de projets | Toute personne souhaitant installer une infrastructure de Cloud avec OpenStack

# Prérequis

| Connaissance générale des systèmes d'informations, systèmes et réseaux IP

# Programme de la formation

#### **1 - Introduction**

| Présentation d'OpenStack : historique, acteurs, licence 

| Fonctionnalités : outils d'orchestration de Cloud, stockage élastique, gestion

d'images virtuelles, réseaux virtuels, compatibilité Amazon EC2, EBS, S3, ... 

| Possibilité de créer des clouds privés ou des clouds hybrides avec AWS

#### **2 - Caractéristiques techniques**

Pré-requis : plates-formes Linux

| Hyperviseurs et systèmes de stockage supportés 

| Architecture d'OpenStack : notion de services et de projets 

Présentation des principaux projets et de leurs rôles : Nova, Cinder, Glance, Swift, Neutron, Keystone, Horizon 

Principe d'interrogation des services : accès par des clients web services

| Étude de l'architecture réseau d'OpenStack : Cloud controller, noeuds avec

stockage et exécution d'instances virtuelles, serveur de monitoring 

| Outils et interfaces de gestion : le Dashboard, l'interface de gestion, pilotage, suivi

#### **3 - Installation**

| Pré-requis matériel et logiciel 

| Étude des phases de l'installation et des composants à installer : authentification avec Keystone, serveur d'images Glance, stockage d'objets avec Swift, serveur de calcul Nova, services auxiliaires (Dashboard, FlatDHCP, MySQL ou PostgreSQL) 

| Présentation de packstack 

Définition des tenants

Préparation de l'installation

| Travaux pratiques : installation à partir de scripts, identification des différents types de machines virtuelles disponibles, vérification de l'état des services, configuration de la base de données, du service de messages, du service Keystone : gestion des utilisateurs, groupes, accès 

| Configuration du réseau, création et lancement des instances 

| Déploiement en masse 

# **SESSIONS**

# PROGRAMMÉES

#### A DISTANCE (FRA)

 du 27 au 29 mai 2024 du 9 au 11 septembre 2024

du 9 au 11 décembre 2024

#### PARIS

 du 27 au 29 mai 2024 du 9 au 11 septembre 2024 du 9 au 11 décembre 2024

VOIR TOUTES LES DATES

#### **4 - Utilisation de la console Web**

| Présentation des fonctionnalités offertes par la console 

| Notions de projets

#### **5 - Extension**

- | Ajout d'un noeud de calcul
- | Configuration du nouveau noeud
- | Visualisation de la capacité supplémentaire
- | Migration d'un noeud de calcul
- | Passage à l'échelle

#### **6 - Gestion des volumes**

| Présentation de Cinder Architecture, locale, NAS, SAN

- | Travaux pratiques : mise en oeuvre : démarrage du service, installation de volumes iScsi
- | Manipulation de disques virtuels : création, attachement, formatage, suppression

| Analyse de stratégies pour le stockage

# Méthode pédagogique

Chaque participant travaille sur un poste informatique qui lui est dédié. Un support de cours lui est remis soit en début soit en fin de cours. La théorie est complétée par des cas pratiques ou exercices corrigés et discutés avec le formateur. Le formateur projette une présentation pour animer la formation et reste disponible pour répondre à toutes les questions.

# Méthode d'évaluation

Tout au long de la formation, les exercices et mises en situation permettent de valider et contrôler les acquis du stagiaire. En fin de formation, le stagiaire complète un QCM d'auto-évaluation.

# Suivre cette formation à distance

Voici les prérequis techniques pour pouvoir suivre le cours à distance :

| Un ordinateur avec webcam, micro, haut-parleur et un navigateur (de préférence Chrome ou Firefox). Un casque n'est pas nécessaire suivant l'environnement.

| Une connexion Internet de type ADSL ou supérieure. Attention, une connexion Internet ne permettant pas, par exemple, de recevoir la télévision par Internet, ne sera pas suffisante, cela engendrera des déconnexions intempestives du stagiaire et dérangera toute la classe.

| Privilégier une connexion filaire plutôt que le Wifi.

| Avoir accès au poste depuis lequel vous suivrez le cours à distance au moins 2 jours avant la formation pour effectuer les tests de connexion préalables.

| Votre numéro de téléphone portable (pour l'envoi du mot de passe d'accès aux supports de cours et pour une messagerie instantanée autre que celle intégrée à la classe virtuelle).

| Selon la formation, une configuration spécifique de votre machine peut être attendue, merci de nous contacter.

Pour les formations incluant le passage d'une certification la dernière journée, un voucher vous est fourni pour passer l'examen en ligne.

| Pour les formations logiciel (Adobe, Microsoft Office...), il est nécessaire d'avoir le logiciel installé sur votre machine, nous ne fournissons pas de licence ou de version test.

| Horaires identiques au présentiel.

### **Accessibilité**

Les sessions de formation se déroulent sur des sites différents selon les villes ou les dates, merci de nous contacter pour vérifier l'accessibilité aux personnes à mobilité réduite.

Pour tout besoin spécifique (vue, audition...), veuillez nous contacter au 01 85 77 07 07.